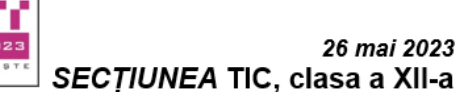

## **Tema: JOCUL – UNIVERSAL ȘI POLIVALENT**

- Toate subiectele sunt obligatorii. Timpul de lucru efectiv alocat probei este de 5 ore.
- Punctajul maxim cumulat este de 100 de puncte, dintre care 20 de puncte sunt acordate pentru exprimarea creativității și a simțului artistic, utilizarea unor elemente de design și cromatică, mesajul transmis și funcționalitatea elementelor componente. Nu se acordă puncte din oficiu.

## **Configurarea spațiului de lucru:**

*Creează pe Desktop un folder de lucru, având drept nume ID-ul tău, în care vei salva toate fișierele/folderele realizate de tine, conform cerințelor. Fișierele/folderele salvate în afara acestui folder NU vor fi evaluate/notate.* 

*Notă: toate resursele necesare sunt în folderul ONTI\_2023\_TIC12\_Resurse, aflat pe Desktop.* 

## **Scenariu**

A început cu un film - *Jumanji*, lansat pe 15 decembrie 1995, care a fost un succes la box-office.

Iar filmul a dat naștere serialului de televiziune animat, difuzat din 1996 până în 1999, urmat de un film spin-off, *Zathura: A Space Adventure* (2005) și două continuări indirecte, *Jumanji*: *Welcome to the Jungle* (2017) și *Jumanji: The Next Level* (2019).

Și a urmat și **JOCUL**:

- ➢ *Jumanji: The Game* este un joc de societate, publicat inițial de Milton Bradley Company 1995, cu o versiune actualizată, lansată în 2017 de Cardinal Games.
- ➢ *Jumanji*: *A Jungle Adventure Game Pack*, lansat în 1996, de Studio Interactive, și publicat de Philips Interactive Media, conține cinci mini-jocuri de acțiune diferite, bazate pe scene populare din film.

## **Subiect**

Rezolvați cerințele de mai jos, având în vedere exprimarea creativității și a simțului artistic, utilizarea unor elemente de design și cromatică, mesajul transmis și funcționalitatea elementelor componente.

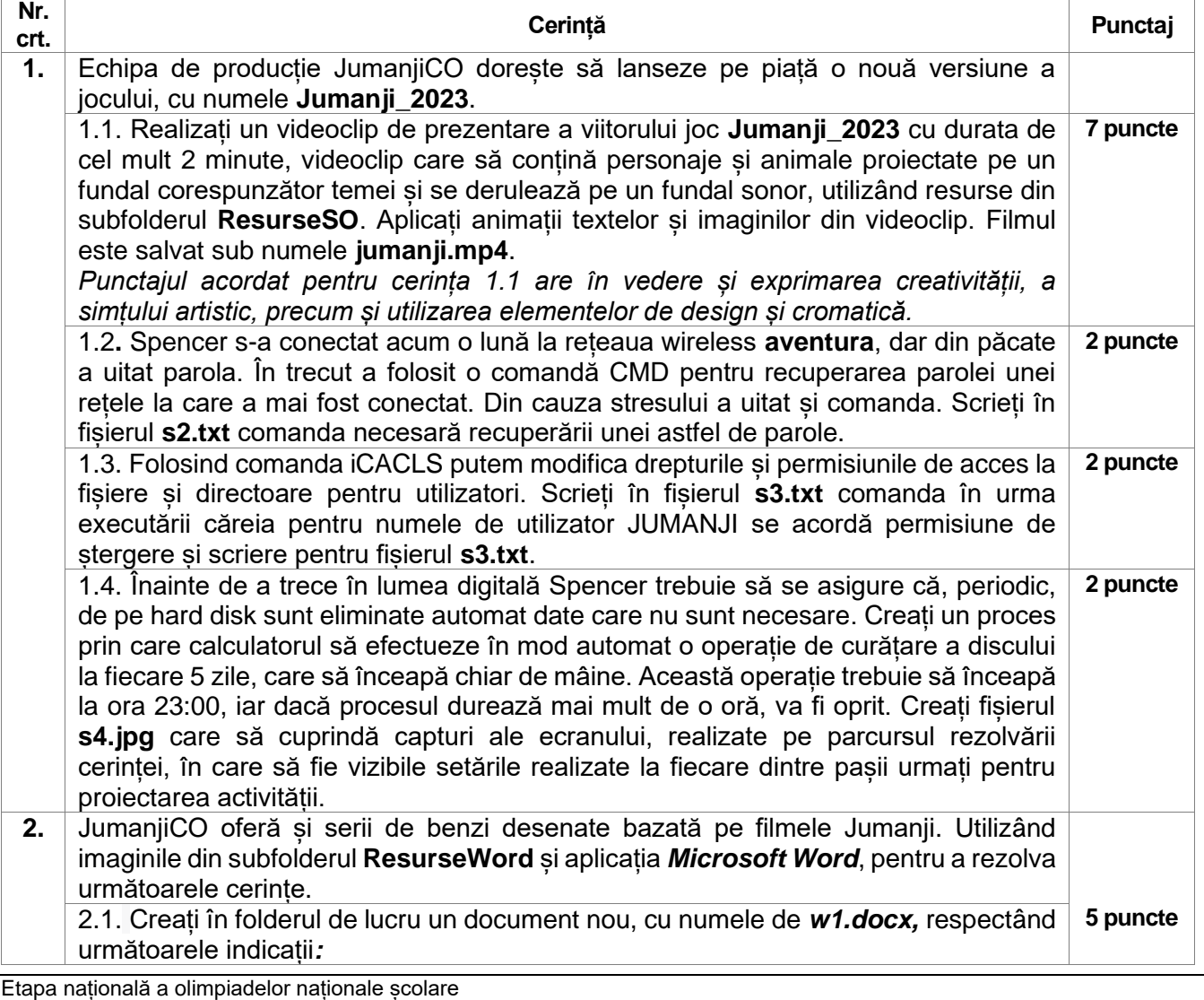

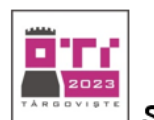

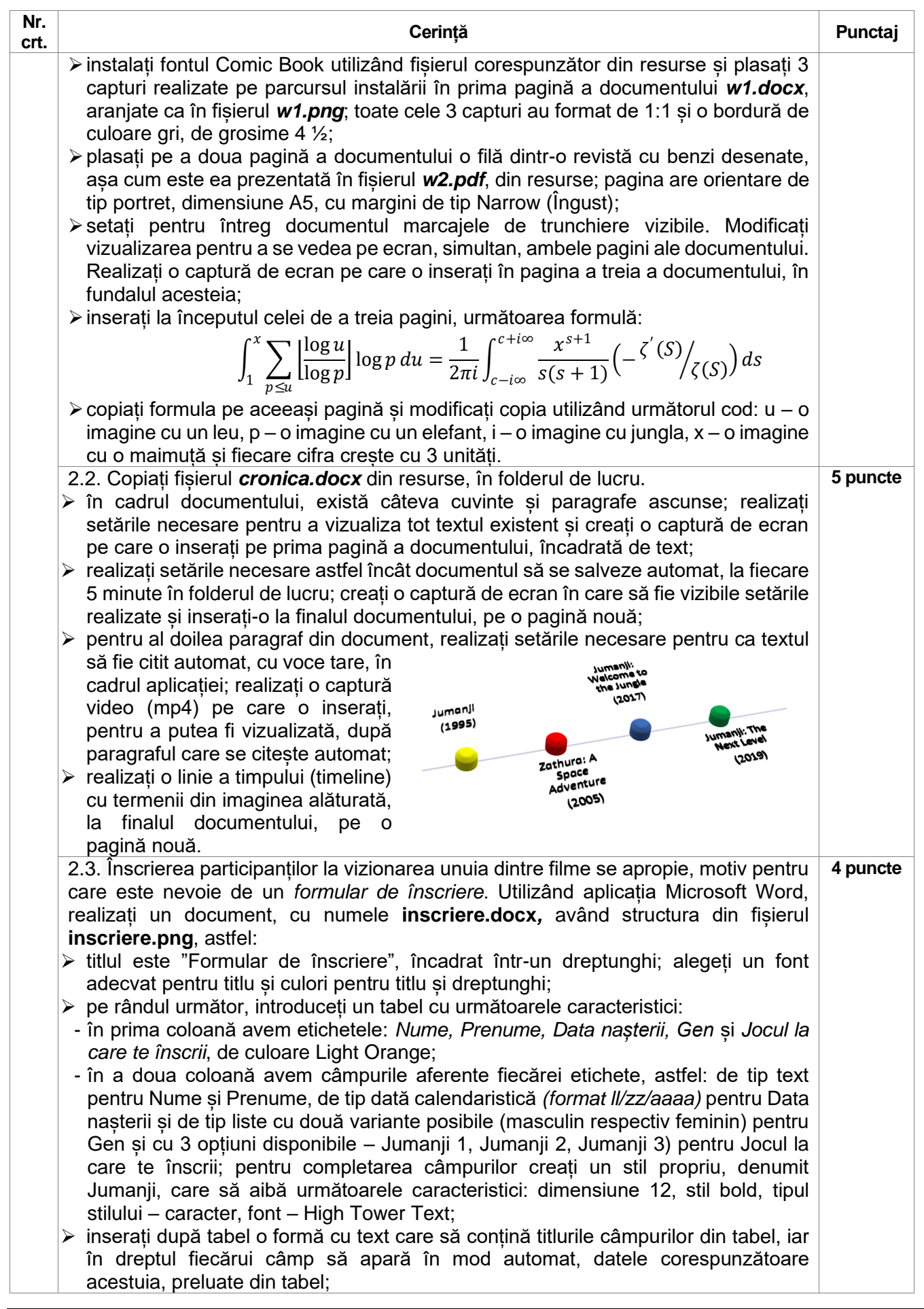

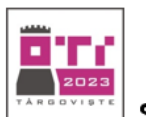

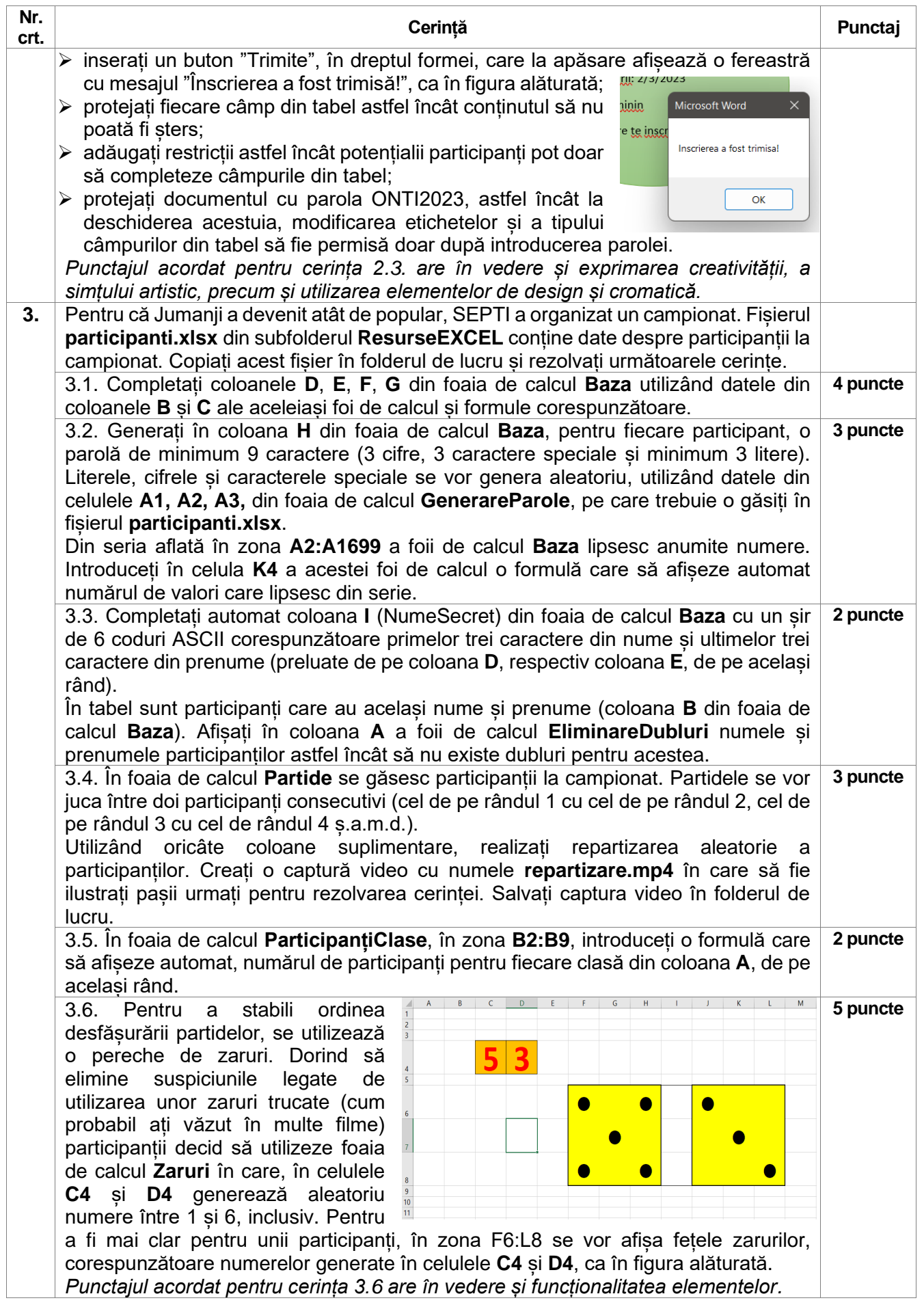

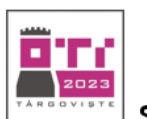

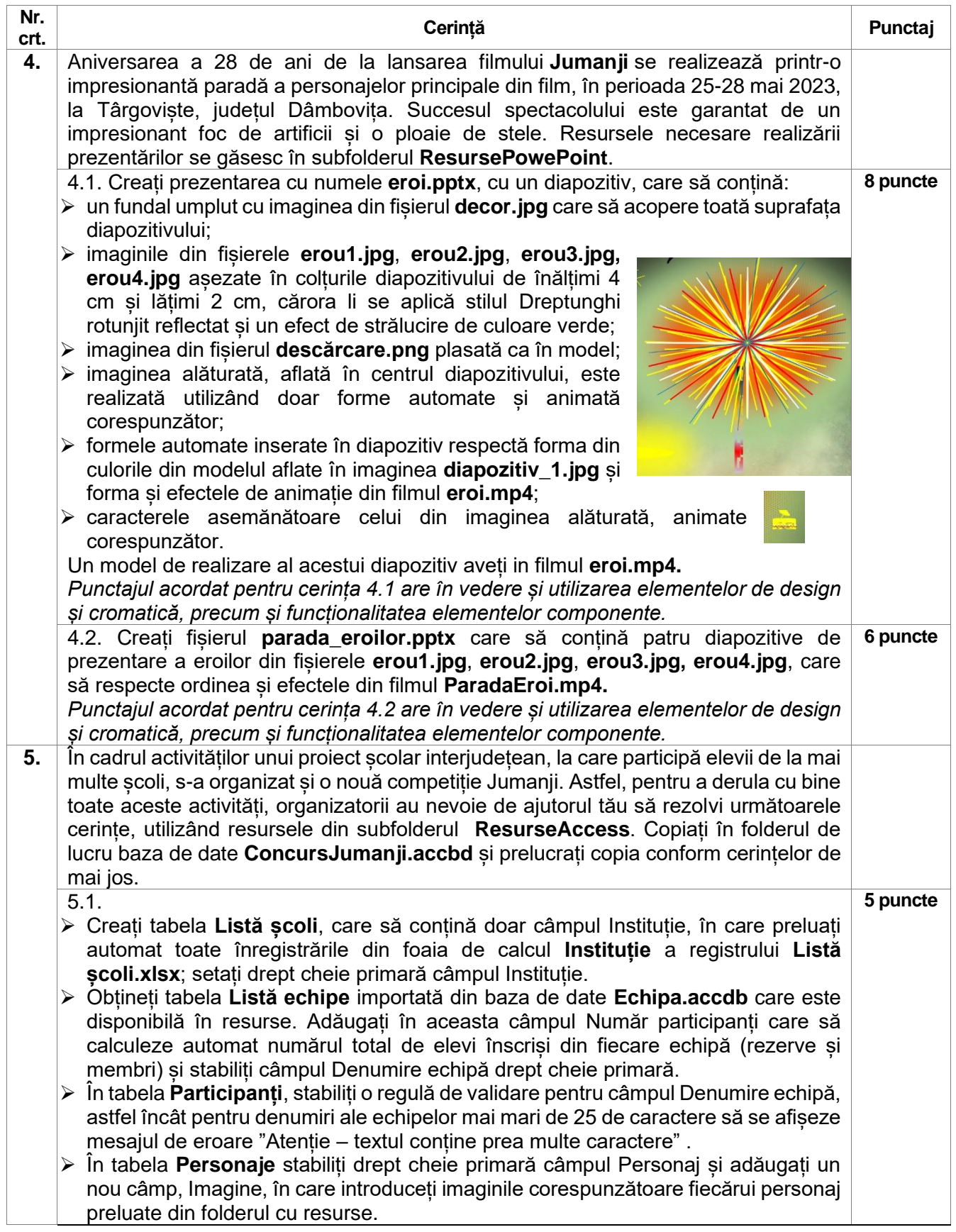

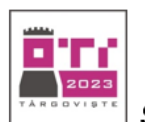

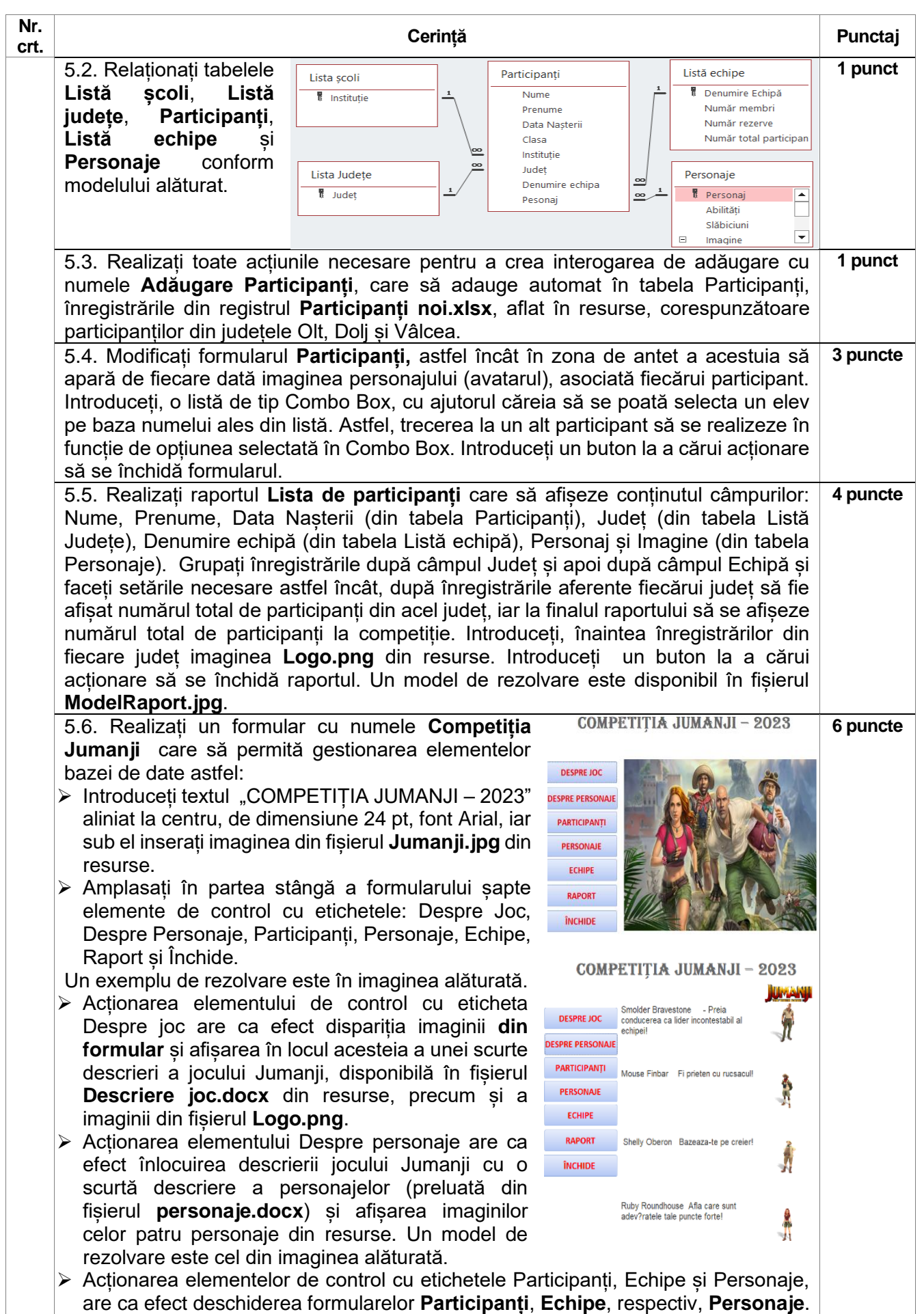

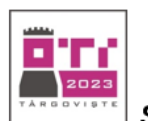

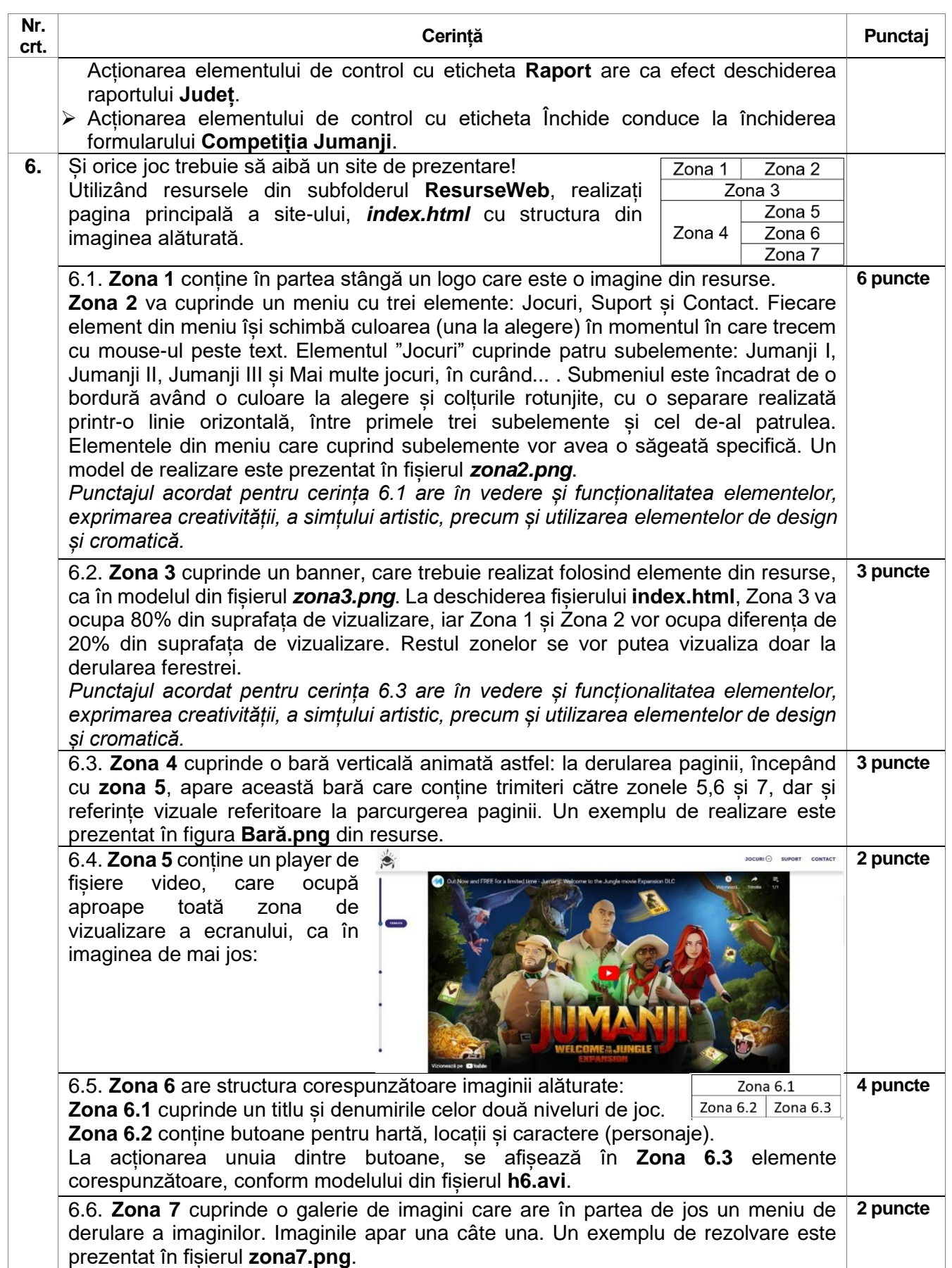